# データの保存場所について

- 1 [ドキュメントの利用について](#page-0-0) [保存の際の注意点](#page-0-1)
- 2 USB [機器について](#page-0-2)
- 3 USB [機器の使用方法](#page-0-3) USB ポートに USB [メモリを接続する](#page-0-4) USB [ポートから機器を取り出す](#page-1-0)
- 4 USB [利用上の注意点](#page-1-1)

## <span id="page-0-0"></span>1 ドキュメントの利用について

学内ネットワーク(PC)を利用し、データを保存すると、利 用者それぞれの「ドキュメント」に保存されます。 データはPCではなく、ネットワークを介してファイルサーバ に保存されるため、本学のどこのコンピュータを使っても利 用者自身のドキュメントが見えるようになります。 ドキュメントは ID 別に付与されていますので、他人が見る ことも削除することもできません。ファイルを保存するとき は以下の場所に保存してください。[PC]→[ドキュメント] ただし、ファイルサーバでご利用いただけるファイルのサイ ズは 1 人当たり 50MB に制限されています。

もし上記以外の場所にファイルを保存した場合、(デスクト ップ等)PC の電源を切ると消えてしまいます。

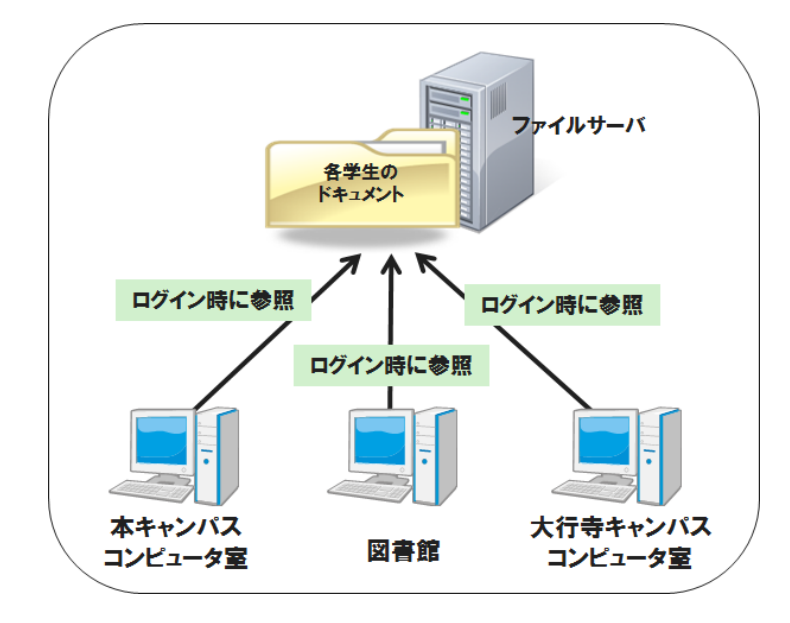

#### <span id="page-0-1"></span>保存の際の注意点

一人当たりの保存量は 50MB です。容量を超えないように 注意をしてください。

また、サーバは障害に備えた管理がされていますが、デー タ喪失の可能性は「極めて低い」ということであり、100%絶 対大丈夫というものではありません。重要なデータは、 USB メモリにも保存するなど、日頃から自身でのバックアッ プも行っておきましょう。

## <span id="page-0-2"></span>2 USB 機器について

USB は簡単な操作で大容量のデータを外部記憶メディア に保存できたり、様々な種類のリムーバブルディスクを読 み込んだりすることができます。(USB=Universal Serial Bus の略:パソコンと周辺機器を 結ぶデータ転送路の規 格の 1 つ)

ここでは、USB 媒体の使用の方法を説明します。(USB が 接続できる機器であればほぼ同様の操作で使用できま す)

## <span id="page-0-3"></span>3 USB 機器の使用方法

### <span id="page-0-4"></span>USB ポートに USB メモリを接続する

① コンピュータの USB ポートに USB メモリを接続します。

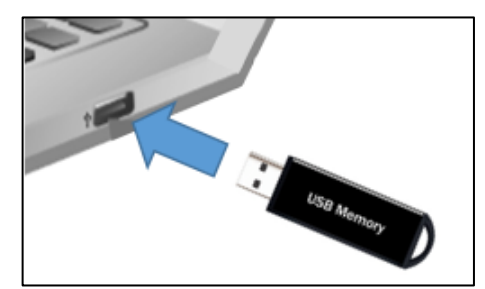

② USB メモリを学内パソコンで使用する際は、接続後、自動再 生フォルダを開く前に、必ずセキュリティソフトでウィルスチ ェックを行ってください。

スキャンの手順

- (1) USB を差し込む
- (2) コンピュータ→USB 機器名を右クリック
- (3) スキャンの項目をクリック
- ③ スキャンが終わったら、以下のような自動再生画面のフォ ルダをクリックするか(あるいはコンピュータ→該当ドライブ をダブルクリック)でUSBの中身が表示されます。

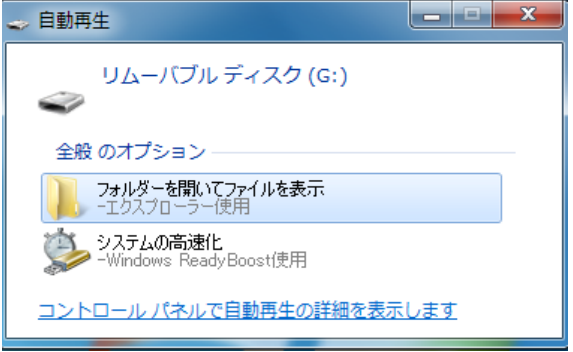

#### <span id="page-1-0"></span>USB ポートから機器を取り出す

・USB メモリの使用終了時は、すぐに USB メモリを USB ポート から抜いてしまうと、USB メモリの故障やデータ破損の原因に なりますので、次の手順に従ってUSBメモリを停止させてから 抜くようにしましょう。

① すべてファイルを閉じ、タスクバー右側付近のΛアイコ ンをクリックし、USBのアイコンをクリック。

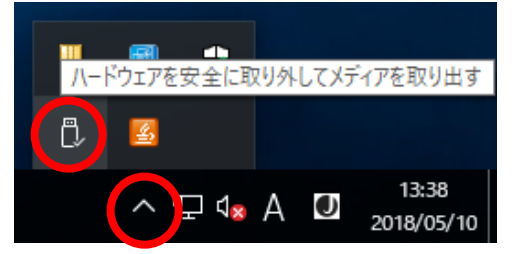

② (USB製品名)取り出しをクリック

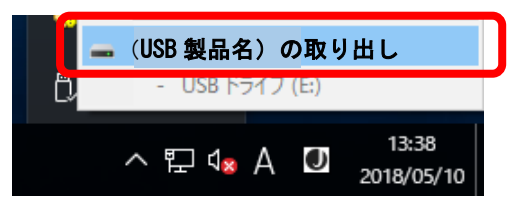

③ USB のアイコンが消えたのを確認してから、USB メモリ を USB ポートから抜いてください。

# <span id="page-1-1"></span>4 USB 利用上の注意点

- 自宅パソコンなど外部で使用した USB メモリを学内パソ コンで使用する際は必ず、セキュリティフトでウィルスチ ェックを行ってください。
- セキュリティソフトにてウィルス感染が発見された場合 は、速やかに駆除作業を行ってください。
- 外部での感染が疑われる場合は外部のパソコンも駆除 を行う必要があります。
- 持ち込んだ USB メモリについての不具合は利用者個々 の責任で解決してください。
- ドライバインストールが必要な USB 機器に関しては、利 用できないこともあります。
- 保存データの情報漏洩などの危険がありますので、 USB メモリを学内PCに差したままの離席·抜き忘れ·紛 失等には十分に注意してください。